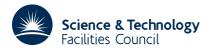

## PACKAGE SPECIFICATION

**HSL ARCHIVE** 

### 1 SUMMARY

To compare two character strings giving a less than, an equal to or a greater than result.

ATTRIBUTES — Version: 1.0.0. Types: ICO2A. Original date: October 1971. Origin: M.J.Hopper, Harwell.

### 2 HOW TO USE THE PACKAGE

### 2.1 The argument list

ICOND = IC02A(A,B,N)

- A is a CHARACTER variable (or array) which must be set by the user to the first character string to be compared.
- B is a CHARACTER variable (or array) which must be set by the user to the second character string to be compared.
- N is an INTEGER variable which must be set by the user to the length of the two strings to be compared.

ICO2A is an INTEGER function subprogram which compares the two string passed in arguments A and B and returns one of the following three results:

- -1 if A < B,
- 0 if A = B,
- 1 if A > B.

If  $N \le 0$ , the function's value is set to zero.

## 2.2 The argument types

The subroutine compares the first N bytes of the two strings.

# **3 GENERAL INFORMATION**

**Use of common:** None. **Workspace:** None.

Other routines called directly: None.

Input/output: None.

# 5 EXAMPLE OF USE

Suppose it is required to test each input line for the occurrence of a special terminator keyword ./ENDUP in columns 1 to 8. Code to do this could be based on the following:

IC02 HSL ARCHIVE

```
CHARACTER*1 C(80)

---
C READ INPUT LINE
READ(5,10) C
10 FORMAT(80A1)

C
C TEST FOR KEYWORD
IF(IC02A('./ENDUP ',C,80).EQ.0) THEN
C TERMINATOR FOUND
--
ELSE
C NOT A TERMINATOR
--
ENDIF
```